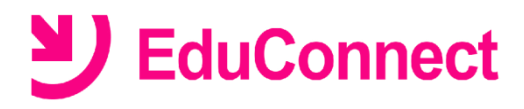

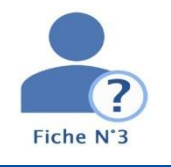

# **Je ne connais pas mon identifiant.**

### **Dans quel cas suis-je concerné ?**

Si vous avez déjà activé votre compte mais que vous avez perdu ou oublié votre identifiant EduConnect.

#### **NB :**

Pour rappel l'identifiant EduConnect est de la forme : **initiale prénom.nom de famille nombre** *Exemple* : Nicolas Dupont a pour identifiant **n.dupont34**

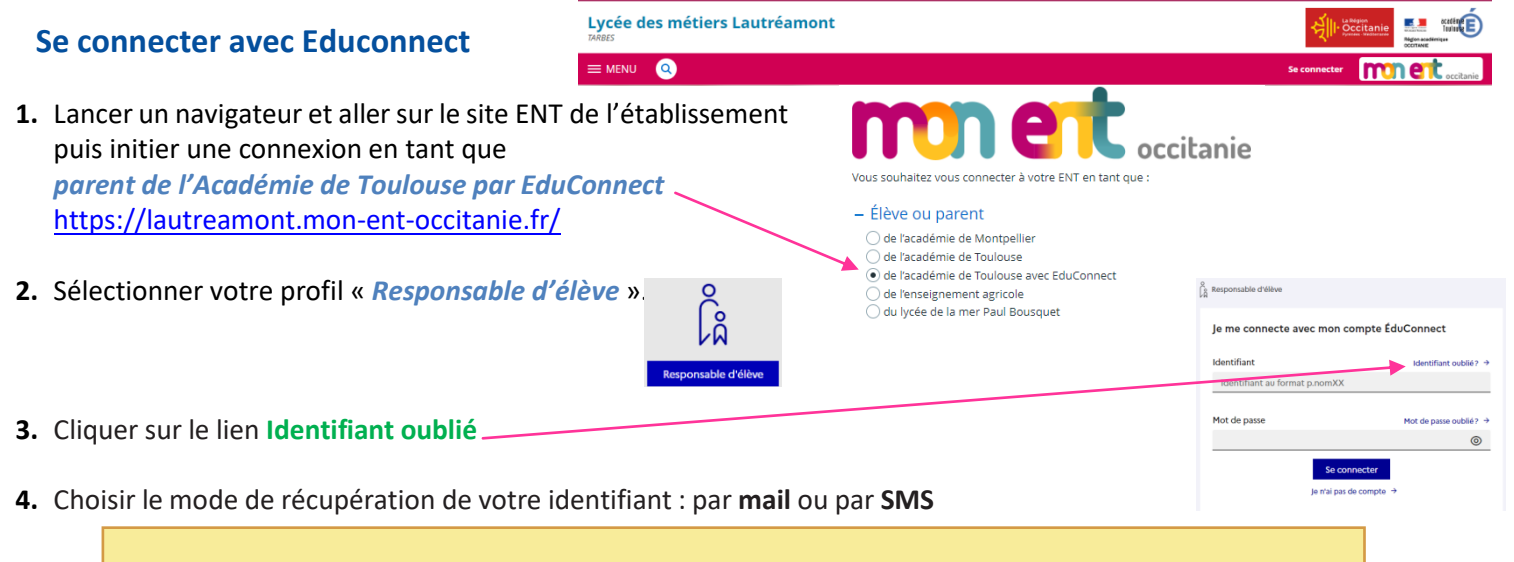

Pour récupérer votre identifiant, vous devez utiliser l'adresse de courrier électronique ou le numéro de téléphone portable communiqué à la rentrée dans la fiche de renseignement de votre enfant.

# **Récupérer son identifiant par SMS**

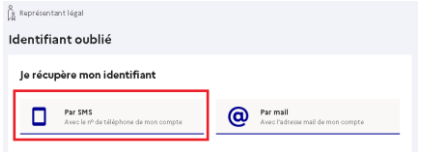

- Cliquer sur l'icône en forme de téléphone portable
- Saisir *le numéro de téléphone* communiqué dans la fiche de renseignement de votre enfant et cliquer sur **Valider**.

Un SMS contenant votre identifiant vous sera envoyé à ce numéro.

# **Récupérer son identifiant par mail**

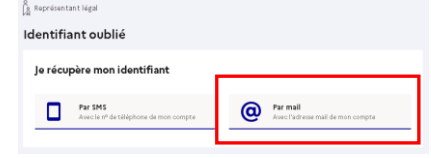

• Cliquer sur l'icône en forme de **@**

• Saisir l'*adresse de courrier électronique* que vous aviez renseigné sur votre compte et cliquer sur **Valider**.

#### **Un mail contenant votre identifiant vous sera envoyé à cette adresse.**

Rendez-vous à présent sur votre boîte de messagerie pour récupérer votre identifiant.

### **Noter l'identifiant pour ne pas l'oublier à nouveau !**

#### **Vous pourrez maintenant vous reconnecter à l'ENT avec vos codes d'accès Educonnect.**

Si votre adresse mail ou votre numéro de téléphone portable ne sont pas reconnus sur EduConnect, veuillez vous rapprocher de l'établissement scolaire de votre enfant.

Envoyer un courriel à l'adresse [0650874x@ac-toulouse.fr](mailto:0650874x@ac-toulouse.fr) **en expliquant votre problème**  et **avec toutes les informations suivantes : votre nom, votre prénom, votre n° de téléphone portable + nom, prénom et classe de votre(vos) enfant(s).**